## IDEA course evaluations are replacing SPOT *this semester*

As a faculty member, what should I prepare for?

- $\triangleright$  The IDEA instrument requires a Faculty Information Form (FIF [Info](http://www.theideacenter.org/support/student-ratings/faculty-resources)) to set up learning objectives
- $\triangleright$  The FIF and student evaluations are all online, including the ability to use mobile devices
- $\triangleright$  When the FIF is ready, you will receive an email from CourseEvals@uncw.edu as notification
- $\triangleright$  On November 25<sup>th</sup>, your students will receive notification from CourseEvals@uncw.edu that the course is open for evaluation let them know it is coming
- $\triangleright$  Review strategies for administration of the survey and its benefits over other instruments—see the following page

Approved by Senate Evaluation Committee, November 7th 2013

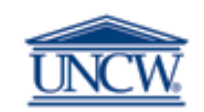

## **Instructions for administering IDEA**

- $\triangleright$  A variety of advice for completing the FIF is available [here](http://www.theideacenter.org/support/student-ratings/faculty-resources)
- $\triangleright$  A detailed look at selection of learning objectives is available in this [pdf](http://www.theideacenter.org/sites/default/files/SOME THOUGHTS ON SELECTING IDEA OBJECTIVES.pdf)
- $\triangleright$  A broad [summary](http://www.theideacenter.org/sites/default/files/DisciplinaryLearningObjectives.pdf) of which learning objectives were selected by which disciplines
- $\triangleright$  Sample [syllabi](http://www.theideacenter.org/sites/default/files/Syllabus-ObjectivesExamples.pdf) using IDEA objectives
- *If you look at nothing else, you must look at [this](http://www.theideacenter.org/sites/default/files/DirectionsToFaculty.pdf), paying particular attention to:*
	- *The three questions in section I that guide you in choosing learning objectives on the FIF*
	- *Steps 4 and 5 in section III that give useful instructions for administration of the survey (even though this section refers to paper forms, the principles noted in steps 4 and 5 are germane to any administration of IDEA)*
	- *Department chairs and school directors may wish to distribute these specifics to their faculty*

## **General information on IDEA**

- $\triangleright$  General information on the IDEA philosophy and benefits can be found [here](http://www.theideacenter.org/services/student-ratings/benefits), where you will find information on:
	- $\triangleright$  IDEA's focus on student learning and related teaching methods
	- The ability to choose learning objectives for your course
	- $\triangleright$  Adjustments for extraneous influences
	- $\triangleright$  Research behind development and validation of the IDEA instrument
	- $\triangleright$  IDEA's use of a nationwide comparative database
	- $\triangleright$  Paper versions of the [student form](http://www.theideacenter.org/sites/default/files/Student_Ratings_Diagnostic_Form.pdf) and [FIF](http://www.theideacenter.org/sites/default/files/Student-Ratings_Faculty_Information_Form.pdf), to get a preview of what online forms and instructions will look like
	- $\triangleright$  Specialized summary reporting that is available ([also see here\)](http://www.theideacenter.org/services/student-ratings/benchmarking)
- $\triangleright$  Information on interpreting reports is available [here](http://www.theideacenter.org/support/student-ratings/interpreting-reports)
	- $\triangleright$  Administrators should give this section special attention—no report is as simple as a single summary statistic